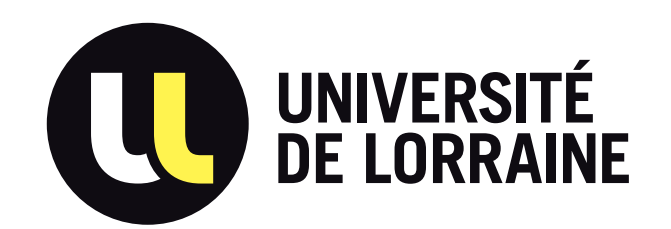

# CYBER SÉCURITÉ LES BONNES PRATIQUES NUMÉRIQUES

### LES MOTS DE PASSE : LA CLÉ D'ACCÈS À VOS DONNÉES PERSONNELLES

Les données personnelles sont très recherchées par les escrocs. Vous devez les protéger en gérant judicieusement vos mots de passe :

- il est nécessaire d'utiliser des mots de passe différents pour chaque service en ligne,
- utilisez des identités professionnelle et personnelle(s) différentes, sans centraliser les identifiants : login(s) / mot(s) de passe.
- dès le moindre doute, modifiez votre mot de passe sur : https:// sesame.univ-lorraine.fr

Il est parfois difficile de mémoriser plusieurs mots de passe complexes. C'est pourquoi vous pouvez utiliser des logiciels qui gérent et chiffrent fortement ces mots de passe, par exemple KeePassX. N'hésitez pas à demander conseil à vos informaticiens.

#### ATTENTION !

Ne jamais communiquer vos mots de passe : ces derniers sont strictement personnels. Même les services informatiques ne peuvent vous les demander.

- mettre à jour vos applications (Flash Player, suite bureautique,...) et anti-virus, mais uniquement depuis les sites officiels des éditeurs,
- penser à vérifier l'origine des mises à jour, ne pas télécharger de produits douteux,
- ne pas oublier que vos appareils professionnels sont gérés par l'équipe informatique et que vos appareils personnels le sont par vous-même.

# LA MISE À JOUR RÉGULIÈRE DE VOS APPAREILS CONNECTÉS

Qu'il s'agisse d'applications, de logiciels ou bien de systèmes d'exploitation, des vulnérabilités existent. C'est pourquoi des mises à jour de sécurité sont régulièrement proposées par les éditeurs afin de les corriger et d'éviter toute cyber-attaque. Il est donc essentiel d'avoir des appareils connectés à jour en appliquant de façons régulières les mises à jour proposées. De cette façon, l'accès à vos appareils sera beaucoup plus difficile pour les escrocs. Pour cela il est important de :

#### N'hésitez pas à alerter les responsables sécurité à **right Savoir plus : right of the savoir plus : right of the same of the same of the same of the same of the same of the same of the same of the same of the same of the same of the same of the same of the same of the s**

En cas de doute, n'hésitez pas à demander conseil et assistance à votre équipe informatique.

## PENSEZ AUX SAUVEGARDES !

Il est vivement conseillé d'effectuer régulièrement des sauvegardes afin que vos données soient en sécurité. Il sera alors plus simple pour vous de les récupérer en cas de dysfonctionnement ou d'une attaque. Pour cela vous pouvez :

- effectuer des sauvegardes sur les supports externes (sur clés ou disques durs USB, à conserver précieusement),
- pour vos données professionnelles, utilisez l'espace de stockage commun de l'établissement ou bien sur bul.univ-lorraine.fr

Il est préférable de privilégier les services de stockage de l'université plutôt que les services externes (Google drive, Dropbox, iCloud,…) afin de pouvoir bénéficier d'une assistance technique en cas de problème.

### RANÇON-GICIEL, PHISHING, VIRUS…

Le numérique fait aujourd'hui partie intégrante de notre quotidien mais la sécurité est très rarement prise en compte dans nos usages. Aujourd'hui, un appareil connecté non protégé peut subir très facilement des intrusions, des contaminations, des dégradations,...

En cas du moindre doute ou d'incident constaté, vous devez immédiatement alerter votre informaticien de proximité qui fera le relais vers les correspondants et les responsables sécurité.

numerique.univ-lorraine.fr

## UNE CULTURE DE SÉCURITÉ BASÉE SUR LE BON SENS

Le bon sens peut suffire pour vous éviter des désagréments :

- faites attention aux mails et leurs pièces jointes pouvant contenir des virus,
- n'activez pas de macro dans un document de provenance douteuse. Elles peuvent télécharger et lancer des virus,
- pensez à modérer, à l'aide d'un mot de passe, l'accès à votre poste, à votre smartphone, ainsi qu'à tous vos appareils connectés,
- verrouillez votre session de travail dès que vous quittez votre poste pour de longues minutes,
- lors d'un achat en ligne, ou lors de la saisie d'un mot de passe, assurezvous que le site vous propose une URL en httpS (le «S» signifiant sécurisé)

10

 $\infty$ 

 $\infty$ 

 $11$ 

Attention aux phishing ! Apprenez à lire les URLS avant de cliquer dessus :

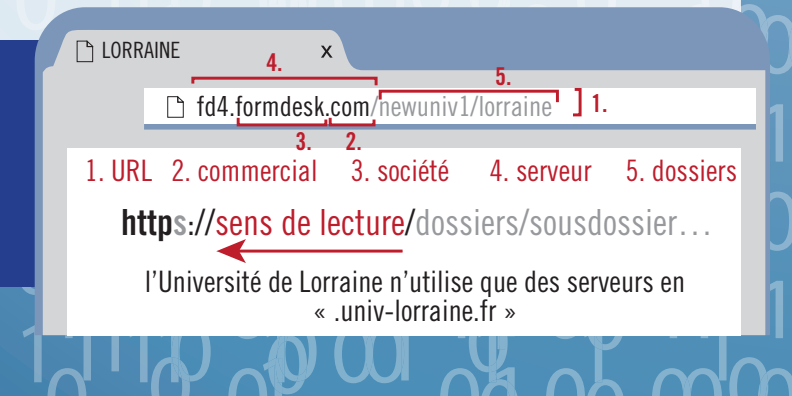